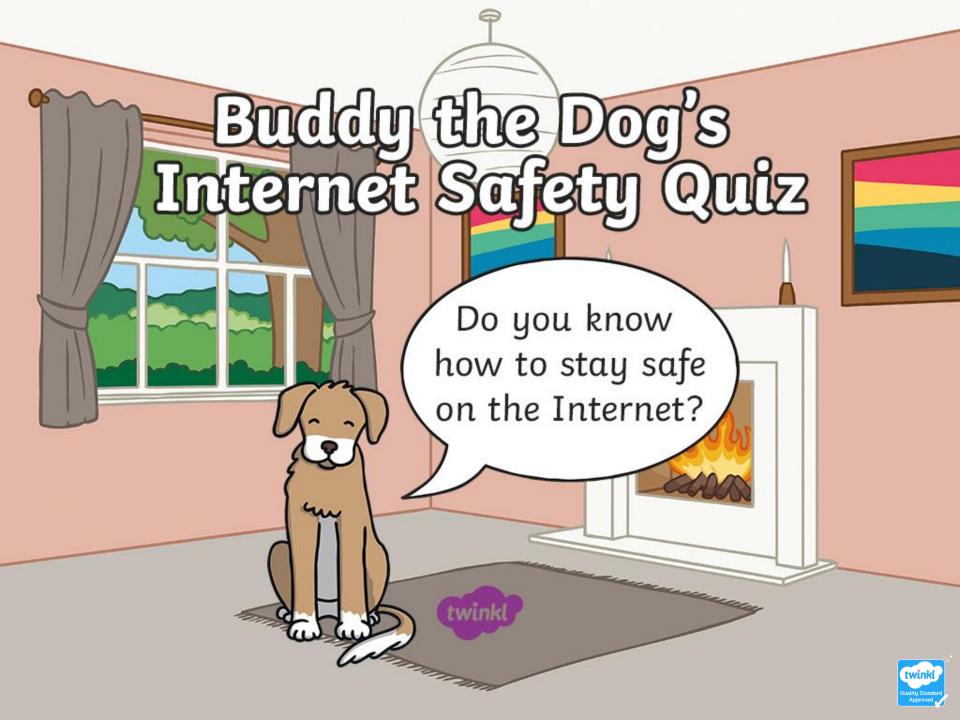

Ben is playing on his tablet when suddenly an advert for a new game appears. He hasn't seen the game before but it looks very exciting.

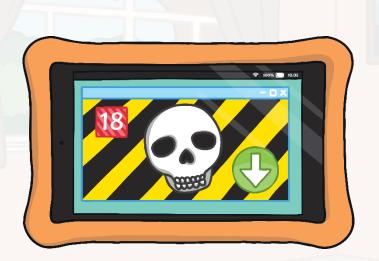

Press the arrow to download the new game.

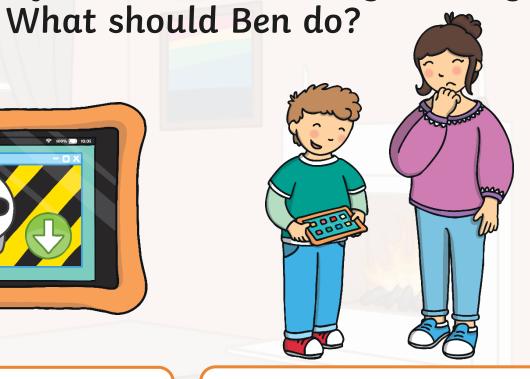

Show his tablet to his mum and ask her about the game.

Ben's mum has put a video on her phone for him to watch. Suddenly, a different video appears on the screen. What should Ben do?

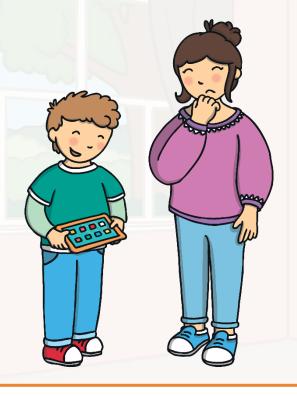

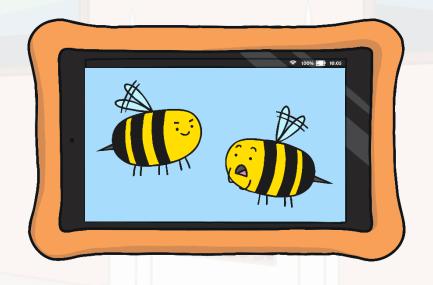

Ask his mum to check the video before he watches it.

Watch the film. It looks fun!

Ben is playing a game online against one of his friends from school. He is having lots of fun. Suddenly, a message from someone Ben doesn't know appears on the screen. It says "Hello, can I play too?"

What should Ben do?

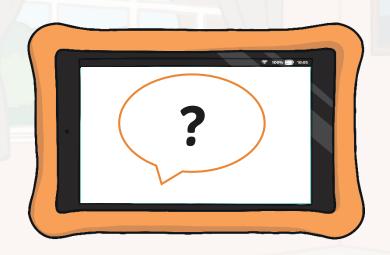

Ask the person to join in the game with Ben and his friend.

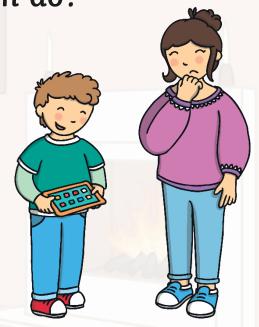

Tell a grown-up and show them the message.

Well done! Buddy is very pleased that you have learnt how to use the Internet safely.

Buddy helped Ben to decide what to do by singing his helpful 'Use Your Tablet Safely' song!

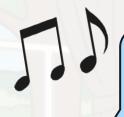

## Buddy's 'Use Your Tablet Safely' Song

(Sung to the tune of Frère Jacques)

Ask your grown-up,

Ask your grown-up,

Ask for help!

Ask for help!

Use your tablet safely,

Use your tablet safely,

Woof, woof, woof!

Woof, woof, woof!

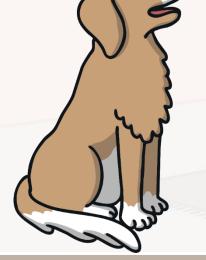

7

Ben helps to teach his Nanny how to use the Internet safely. He teaches her some important Internet safety rules!

## Internet Safety Rules

Always ask a grown-up for help if you see anything strange or unusual.

Don't download or install anything without asking a grown-up first.

Remember, not all games and videos are for children.

Don't talk to strangers online and don't tell them where you live.

If you are ever unsure what to do, remember Buddy's song, and always ask for help!

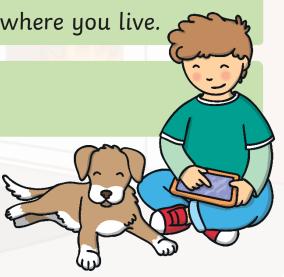